## **Helen Brownlie**

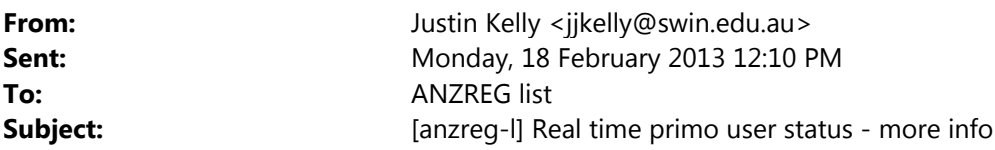

Hi Guys

As a follow up to my presentation at ANZREG on real time stats in Primo

If you having (reports/javascript/any) queries about the real time reports/user stats in Primo please feel free to email the list and I'll answer any queries

If you want these types of real time reports but don't have any times/staff to do it you can email me at jikelly@swin.edu.au or my personal email Justin@kelly.org.au and I'll provide a quick quote to set and code it up for you

Mixpanel offer free accounts come with 25,000 datapoints permonth (at Swinburne we use around 200‐300,000 per month)

- But if you add a link to mixpanel in your primo/lib footer they bump the allotment up to 200,000 which should be enough for most libraries
- ‐ Refer https://mixpanel.com/free/

Below are a few screenshot of the reports we are getting out:

Trending info: https://docs.google.com/a/kelly.org.au/file/d/0B3qPjbk9su5uZ1k0WW5rVlhacEE/edit

Formulas: https://docs.google.com/a/kelly.org.au/file/d/0B3qPjbk9su5uTWZRNUdrYUJBZ2M/edit

Search queries: https://docs.google.com/a/kelly.org.au/file/d/0B3qPjbk9su5uejRMbXRRRGw0YVk/edit

Streams: https://docs.google.com/a/kelly.org.au/file/d/0B3qPjbk9su5uS2J5ODNZWTVfNVk/edit

Let me know if you have any queries – more than happy to help

Cheers

Justin Kelly ‐‐‐ Library Web Developer Swinburne University of Technology +61 3 9214 8136

- ?
- 
- $\gamma$ 
	-
- $\gamma$
- ?

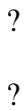

?

 You are subscribed to *anzreg-l* as *helen.brownlie@otago.ac.nz*. To unsubscribe, send a blank email to **leave-303361- 282693.6efa456a30314a7a08cf005c06d37903@lists.slq.qld.gov.au**

For more information about the list, including an archive, visit http://plconnect.slq.qld.gov.au/networking/discussion-lists/lists-hosted/anzreg-l